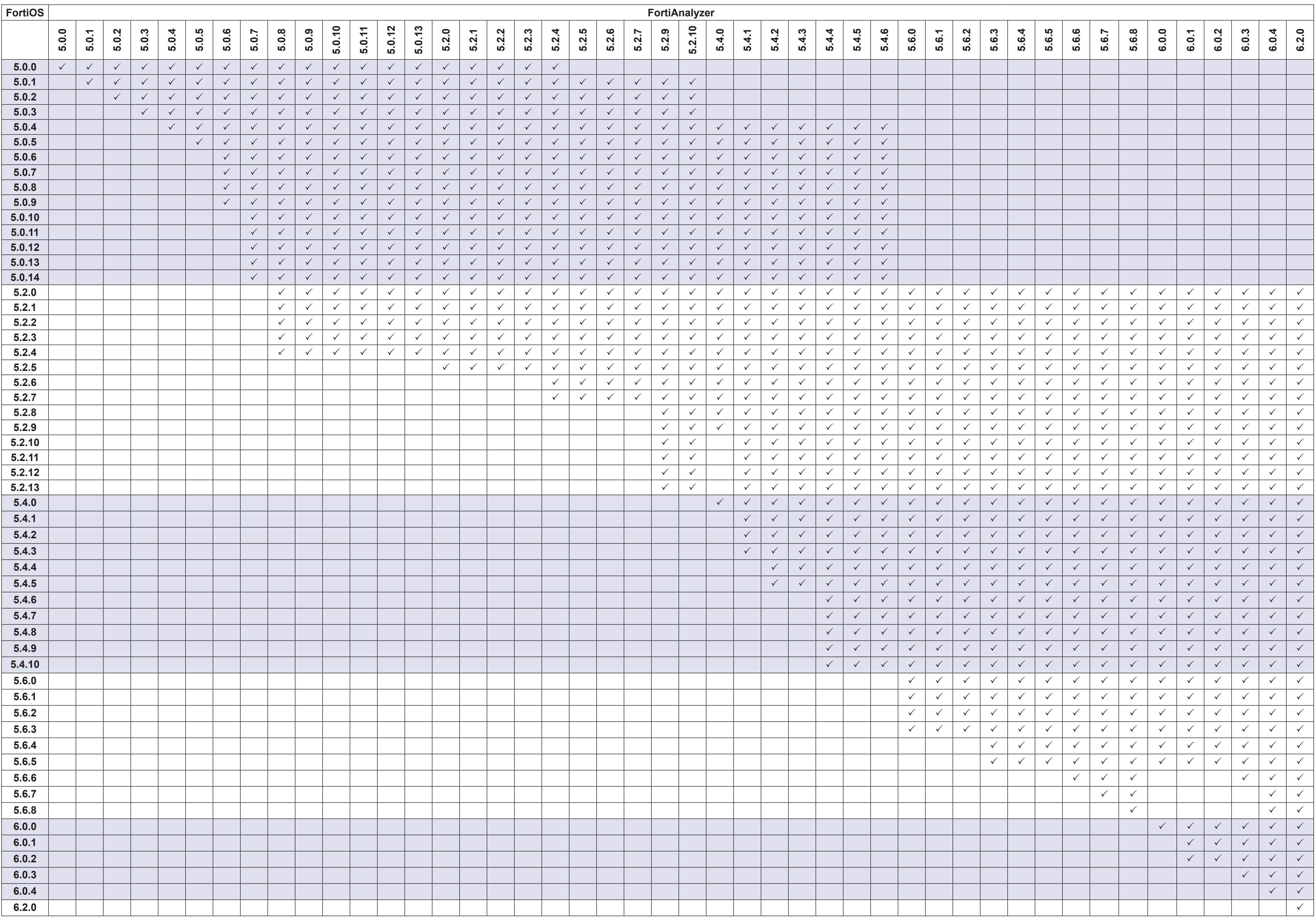

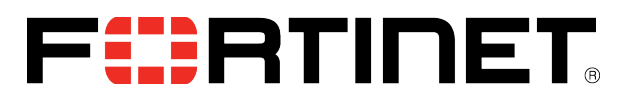

## **FortiAnalyzer Support for FortiOS**

**Compatibility Chart**

The following table lists the FortiAnalyzer support for FortiOS. For detailed information on limitations, refer to the FortiAnalyzer Release Notes available at the [Fortinet Document Library.](https://docs.fortinet.com/product/fortianalyzer/)